# **COMP1511 - Programming Fundamentals**

Term 3, 2019 - Lecture 12

# **What did we cover yesterday?**

### **Arguments in our main function**

● How to read command line arguments

### **Professionalism**

● Important skills for working with people

### **Pointers**

- Memory addresses stored in variables
- These give us access to the memory where a variable is stored

# **What are we covering today?**

#### **Structs**

- C has another way of collecting variables
- This time, it's able to store variables of different types

### **Pointers and Structs**

- Pointers to structs
- A code example using pointers and structs

# **Recap - Pointers and Memory**

### **What is a pointer?**

- It's a variable that stores the address of another variable of a specific type
- We call them pointers because knowing something's address allows you to "point" at it

### **Why pointers?**

● They allow us to pass around the address of a variable instead of the variable itself

# **Using Pointers**

**Pointers are like street addresses . . .**

- We can create a pointer by declaring it with a **\*** *(like writing down a street address)*
- If we have a variable *(like a house)* and we want to know its address, we use **&**

```
 int i = 100;
 // create a pointer called ip that points at
 // the location of i
int *ip = &i;
```
# **Using Pointers**

### **If we want to look at the variable that a pointer "points at"**

- We use the  $\star$  on a pointer to access the variable it points at
- Using the address analogy, this is like navigating to the house at that address and looking inside the house

```
 int i = 100;
 // create a pointer called ip that points at
 // the location of i
int *ip = &i;
 printf("The value of the variable at %p is %d", ip, *ip);
```
### **Pointers in Functions**

### **We'll often use pointers as input to functions**

- Pointers give a function access to a variable that's in memory
- They also allow us to affect multiple variables instead of only having one output

```
void swap_nums(int *num1, int *num2) {
     int temp = *num1;
    *num1 = *num2; *num2 = temp;
}
```
### **Pointers and Arrays**

#### **These are very similar**

- Arrays are actually memory addresses along with a certain amount of memory set aside for their use
- Pointers are also memory addresses
- This gives both pointers and arrays access to memory

### **Structs**

### **A new way of collecting variables together**

- Structs (short for structures) are a way to create custom variables
- Structs are variables that are made up of other variables
- They are not limited to a single type like arrays
- They are also able to name their variables
- Structs are like the bento box of variable collections

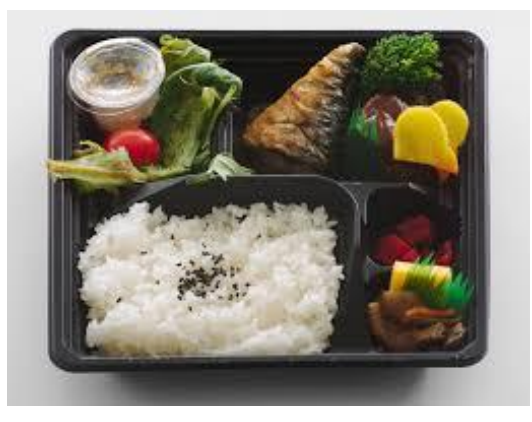

### **Before we can use a struct . . .**

**Structs are like creating our own variable type**

- We need to declare this type before any of the functions that use it
- We declare what a struct is called and what the fields (variables) are

```
struct bender {
     char name[MAX_LENGTH];
     char element[MAX_LENGTH];
     int power;
     int health;
};
```
# **Creating a struct variable and accessing its fields**

**Declaring and populating a struct variable**

- Declaring a struct: "**struct** *structname variablename*;"
- Use the . to access any of the fields inside the struct by name

```
int main(void) {
     struct bender aang;
     strcpy(aang.name, "Aang");
     strcpy(aang.element, "Air");
     aang.power = 10;
     aang.health = 5;
     printf("%s's element is: %s.\n", aang.name, aang.element);
}
```
# **Accessing Structs through pointers**

**Pointers and structs go together so often that they have a shorthand!**

```
 struct bender *avatar = &aang;
 // knowledge of pointers suggests using this
 *avatar.power = 10;
 // but there's another symbol that automatically
 // dereferences the pointer and accesses a field
 // inside the struct
 avatar->power = 10;
```
### **Structs as Variables**

#### **Structs can be treated as variables**

- Yes, this means arrays of structs are possible
- It also means structs can be some of the variables inside other structs
- In general, it means that once you've defined what a struct is, you use it like any other variable

### **Break Time**

#### **Breaking into new territory**

- The first half of the course may be familiar to anyone who's looked at programming before
- It also had concepts that, while important, are not very complex
- The second half of the course will leverage what you've learnt
- And will add both complexity and some concepts that take a little bit more abstract thinking

### **Let's write some code**

### **Element Benders are having a fight in a forest!**

- A team of four benders against one very powerful enemy
- We'll create a struct that represents a bender
- We'll have four of them in a team
- And one who will fight them all
- We'll create some functions that pit the benders against each other
- We'll loop a series of attacks until either side has lost

### **Create Structs for Characters**

#### **Create a struct to allow us to represent the characters**

We'll borrow the one we created earlier

```
struct bender {
     char name[MAX_LENGTH];
     char element[MAX_LENGTH];
     int power;
     int health;
};
```
### **Create the actual struct variables**

**The struct is defined, now we create the actual variables**

 $\bullet$  The team can be in an array

```
int main (void) {
     struct bender companions[TEAM_SIZE];
     strcpy(companions[0].name, "Avatar Aang");
     strcpy(companions[0].element, "Air");
     companions[0].power = 10;
     companions[0].health = 5;
     strcpy(companions[1].name, "Katara");
     strcpy(companions[1].element, "Water");
     companions[1].power = 7;
     companions[1].health = 7;
     // etc
```
# **The struct is a variable type**

#### **Each instance of the struct can have a different name and stats**

- Which means we can use the same struct for different characters!
- It also means that any of our characters are now interchangeable

```
 struct bender zuko;
 strcpy(zuko.name, "Prince Zuko");
 strcpy(zuko.element, "Fire");
 zuko.power = 20;
 zuko.health = 20;
```
# **Let's use a function for a single attack**

### **We pass pointers to structs in the function**

This allows the function to make changes to our characters

```
void attack(struct bender *attacker, struct bender *target) {
     printf("%s attacks %s for %d damage.\n", 
         attacker->name, target->name, attacker->power
     );
     target->health -= attacker->power;
     if (target->health <= 0) {
         // target has run out of health
         printf("%s is knocked out.\n", target->name);
 }
}
```
# **Passing addresses into functions**

- We're passing addresses of structs to the attack function
- We do this by declaring that the function takes pointers as input (\*)
- And when we call the function, we provide the addresses (**&**) of the variables
- This allows the function to know where it can access our data (including the ability to change it)

# **Calling the attack function**

#### **If we just want a duel between one bender and Zuko**

```
 int teamCount = 0;
```
 **attack(&zuko, &companions[teamCount]);**

 **attack(&companions[teamCount], &zuko);**

#### **But if we want to be able to use pointers to each of them**

```
 int teamCount = 0;
 struct bender *companion = &companions[teamCount];
 struct bender *prince = &zuko;
 attack(prince, companion);
 attack(companion, prince);
```
# **Let's fight until one side loses**

### **Let's loop and keep attacking until either side is knocked out**

- We'll need a function that tells us whether either side has run out of health
- Then we'll need a loop that keeps the fight going, letting the companions step in for each other if one is knocked out

# **stillAlive()**

```
int stillAlive(struct bender *solo, struct bender team[TEAM_SIZE]) {
    int sAlive = 1;
    int tAlive = 0;
    if (solo->health <= 0) {
         sAlive = 0;
 }
     int i = 0;
    while (i < TEAM_SIZE) {
        if (team[i].health > 0) {
           tAlive = 1;
 }
         i++;
 }
    return sAlive * tAlive;
}
```
### **The main loop**

```
 int teamCount = 0;
    struct bender *companion = &companions[teamCount];
    declareElement(companion);
    struct bender *prince = &zuko;
    while (stillAlive(prince, companions)) {
         if (companion->health <= 0) {
             // this companion is knocked out, move on
             benderCount++;
             companion = &companions[teamCount];
             declareElement(companion);
         } else {
             attack(prince, companion);
             attack(companion, prince);
 }
 }
```
### **The declareElement function**

A void function doesn't give any information back to the rest of the program but it still might have some useful side effects

```
// A simple function to declare a bender's name and their element
void declareElement(struct bender *fighter) {
    printf(
         "%s wields the element: %s\n",
         fighter->name,
         fighter->element
     );
}
```
# **We might want a bit more variation**

**Introducing rand() - A random number generator from C's Standard Library**

- Calling **rand()** will return an int from a generated sequence
- The sequence appears random
- But if we run the program again, it will generate the same sequence!
- **srand()** allows us to give a seed to our random number generator
- We can use "seed" values to select different sequences to use
- If we try to run different seeds every time, we'll get different sequences

# **Seed the rand() with command line input**

- We can take input from the command line that ran the program and use that as our seed value
- This lets us change the sequence each time

```
int main (int argc, char *argv[]) {
     if (argc > 1) {
         // if we received a command line argument, 
         // use that as our random seed
         srand(strtol(argv[1], NULL, 10));
     }
```
### **Let's add some randomness to the attack**

**Using rand and % we can get an int that's between 0 and a number**

• Now the damage is inconsistent, we won't always know the result

```
void attack(struct bender *attacker, struct bender *target) {
     int damage = rand() % attacker->power;
     printf("%s attacks %s for %d damage.\n", 
         attacker->name, target->name, damage
     );
     target->health -= damage;
     if (target->health <= 0) {
         // target has run out of health
         printf("%s is knocked out.\n", target->name);
 }
}
```
# **So we have a complete element bender battle!**

### **We're looping through the fight and we don't always know the outcome!**

- We've declared our first struct
- We also used it just like a variable in an array
- We passed pointers to our structs into functions

#### **What's next?**

- Can you write better style than this?
- There are a few places where separating things into functions would be very effective at increasing readability!

# **What did we learn today**

#### **Structs**

- We've used structs as elements of an array
- We've used structs as members of another struct
- We're now seeing more complex code using strings, libraries, functions, pointers and structs